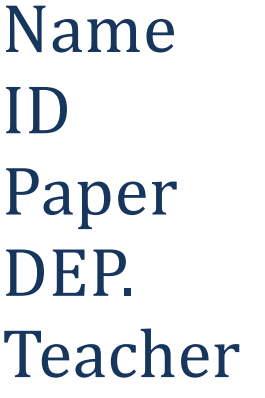

Awais Ghafar 15269 P.F Lab CS Dr. Fazal Malik

q1:

{

#include <iostream> #include <conio.h> #include <math.h> using namespace std; main() float A,B,C,S,area; cout<<"enter the value of A\n"; cin>>A; cout<<"enter the value of B\n"; cin>>B; cout<<"enter the value of C\n"; cin>>C; cout<<"finding S\n S="; S=(A+B+C)/2; cout<<S; cout<<"\nfinding area\n area="; area=sqrt(S\*(S-A)\*(S-B)\*(S-C)); cout<<area;

## }

q2:

#include <iostream>

#include <conio.h>

using namespace std;

main()

```
{
```

```
 int number,percentage;
 cout<<"marks of student\n";
 cin>>number;
 percentage=number*100/550;
 cout << "Student get"<< percentage <<"% marks\n";
 if(percentage>=60)
 {
 cout<<"1st division";
 }
 else if(percentage<=50 && number>=59)
 {
   cout<<"2nd division";
 }
 else if(percentage<=40 && number>=49)
 {
  cout<<"3rd division";
 }
 else
 {
```

```
cout<<"Fail";
  }
}
```
#### q3

#include <iostream>

#include <conio.h>

using namespace std;

main()

#### {

float feet =5;

float a,b;

cout<<"converting 5 feet in inches\n";

a=feet\*12;

cout<<a<<"inches";

cout<<"\nconverting 5 feet in yards\n";

b=feet/3;

cout<<b<<"yards";

## }

#### q4

#include <iostream>

#include <conio.h>

using namespace std;

main()

{

int a,sum=0;

```
 for(a=1;a<=10;a++)
 {
  if(a%2==0)
```
sum=sum+a;

```
 }
```
{

```
 }
```

```
cout<<sum;
```

```
}
```
### q5

```
#include <iostream>
```
#include <conio.h>

using namespace std;

main()

# {

float worked\_hours,hours\_rate,gross\_pay,Tax,Net\_pay;

cout<<"Enter worked hours = ";

cin>>worked\_hours;

cout << "enter rate hours = ";

cin>>hours\_rate;

cout << "Gross\_pay is = ";

gross\_pay=worked\_hours\*hours\_rate;

cout<<gross\_pay;

cout  $<<$  " $\n\pi$ ax is = ";

Tax=gross\_pay\*10/100;

cout<<Tax;

cout << "\nnet pay is = ";

Net\_pay=gross\_pay-Tax;

cout<<Net\_pay;

}